# **TRAINING OFFERING**

**Vous pouvez nous joindre ici**

.

Email: training.ecs.fr@arrow.com Phone: 01 49 97 50 00

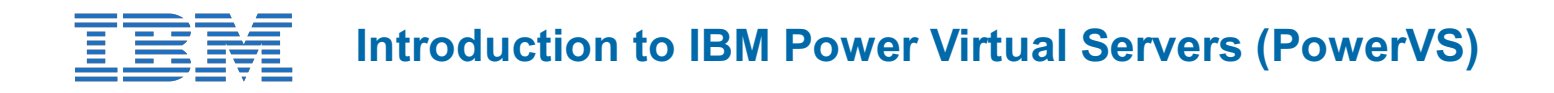

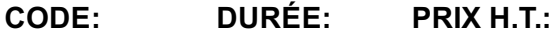

ZL1\_QZC34D 5.04 Hours **Gratuit** 

## **Description**

This course covers IBM Power Virtual Server (PowerVS) fundamentals, initial configuration, networking, storage and data migration concepts and use cases, illustrating these concepts with demos on how to use IBM PowerVS for certain major workloads. ïi ½

This course addresses topics for IT architects, specialists, developers, sellers, or anyone looking to implement and manage workloads in the IBM Power Systems Virtual Server (PowerVS) on IBM Cloud.

### **Objectifs**

- Describe the capabilities of IBM PowerVSi $\chi/\chi$
- $\bullet$  Identify and describe the IBM PowerVS usage frameworki $\mathcal{V}_2$
- $\bullet$  List the key terminologies and management entities  $\chi^2$
- Create and migrate virtual servers on IBM PowerVS

#### **Audience**

Enrollment is not restricted.

#### **Programme**

- $\bullet$  Unit 1: Introductioni $\frac{1}{2}$
- $\bullet$  Unit 2: Initial Configuration  $\frac{1}{2}$
- $\bullet$  Unit 3: Networki $\frac{1}{2}$
- $\bullet$  Unit 4: Data Migrationiz 1/2
- Unit 5: Demos\* Demo 1: Creating a Power Virtual Servers Service in IBM Cloudï  $\ell/2^*$  Demo 2: Deploying AIX Virtual Serversi $\frac{1}{2}$  Demo 3: Deploying Linux Virtual Serversi $\frac{1}{2}$  Demo 4: Deploying IBM i Virtual Servers

#### **Dates de session**

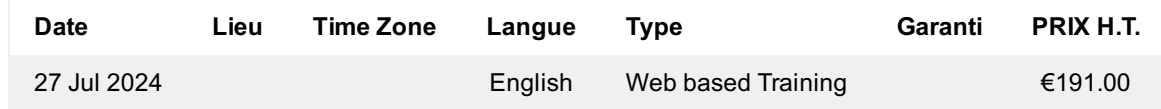

#### **Informations Complémentaires**

Cette formation est également disponible sous forme de formation sur site. Veuillez nous contacter pour en savoir plus.